## **V-1: Vorbereitung**

Praktische Übungen in Physik für Mediziner, Zahnmediziner und Biologen Physikalische Übungen für Pharmazeuten Stand: 23. August 2018

*Zur Vorbereitung auf das Praktikum können Sie den Einführungsversuch (V0) zu Hause schon einmal üben. Für den ersten Teil des Einführungsversuchs gibt es im Rahmen dieses Versuchs -1 zusätzlich eine Beispieldokumentation.*

### I. Dämpfung eines springenden Balls

Ein fallengelassener Ball springt in der Regel nicht bis zu seiner Ausgangshöhe zurück, d.h. ein Teil seiner ursprünglich vorhandenen potentiellen Energie wird über die Luftreibung oder durch die Verformung des Balls beim Auftreffen abgegeben.

Die Verluste durch Luftreibung sind geschwindigkeitsabhängig, man würde bei dominierender Luftreibung einen nicht linearen Zusammenhang zwischen Starthöhe und Rücksprunghöhe erwarten. Sollte aber die Energieabgabe über die Verformung des Balls überwiegen, müsste durch den linearen Zusammenhang zwischen Starthöhe und kinetischer Energie beim Auftreffen auch ein linearer Zusammenhang zwischen Starthöhe und Rücksprunghöhe vorliegen (solange man sich im Hook'schen Bereich des Balls befindet). *Erfahrungsgemäß ist die Luftreibung eines fallenden Balles nicht immer vernachlässigbar. Wenn man einen Fußball und einen Luftballon gleicher Größe fallen lässt, ist die Luftreibung bei beiden Körpern zwar nahezu gleich, da sich die beschleunigende Erdanziehungsgraft F* = *mg aber durch das Gewicht unterschiedet, ist der Einfluss der Reibungskraft beim viel leichteren Luftballon relevant.*

#### **VERSUCHSAUFBAU**

Für diesen Versuch benötigen Sie einen Gummiball und ein Metermaßstab. Lassen Sie den Ball zunächst ein paar mal springen um ein Gefühl dafür zu bekommen, wie weit er ungefähr zurückspringt und wie man die erreichte Höhe zu zweit am besten Messen kann.

*Sie können den Versuch zur Vorbereitung zuhause mit einem beliebigen Ball und Massband oder zur Not einer Schnur und einem Lineal durchführen (Boulekugeln oder Luftballone sind weniger geeignet...).*

#### Versuchsdurchführung

- Der Ball wird für verschiedene Starthöhen zwischen 0,4 m und 1,6 m fallengelassen und die Rücksprunghöhe gemessen
- Achten Sie auch auf die Angabe der Messungenauigkeit von Start- und Rücksprunghöhe!

*Messwerttabelle, gemessen mit einem leidlich aufgepumpten Fußball:*

| ı. |                |       |        |                       |                       |  |
|----|----------------|-------|--------|-----------------------|-----------------------|--|
|    | Mess.          | $h_1$ | $h_2$  | $\Delta \mathbf{h}_1$ | $\Delta \mathrm{h}_2$ |  |
|    |                | /cm   | /cm    | $\,\mathrm{cm}$       | cm                    |  |
|    | 1              | 160   | 108    | $\overline{2}$        | 5                     |  |
|    | $\overline{2}$ | 140   | 93     | $\overline{2}$        | 5                     |  |
|    | 3              | 120   | 82     | $\overline{2}$        | 5                     |  |
|    | $\overline{4}$ | 100   | $75\,$ | $\overline{2}$        | 5                     |  |
|    | 5              | 80    | 61     | $\overline{2}$        | 5                     |  |
|    | 6              | 60    | 42     | $\overline{2}$        | 5                     |  |
|    |                | 40    | 27     | $\overline{2}$        | 5                     |  |

*Die Messwerttabelle besteht im Grunde nur aus den beiden Spalten für die Start- und die Endhöhe. Zusätzlich zwei Spalten für die Messungenauigkeit der Höhenmessung einzufügen hat den Vorteil, dass man bei Einzelmessungen mit Abweichender Ungenauigkeit dies direkt und verständlich vermerken kann.*

*Sie können die leere Tabelle nutzen, um eine eigene Messreihe durchzuführen:*

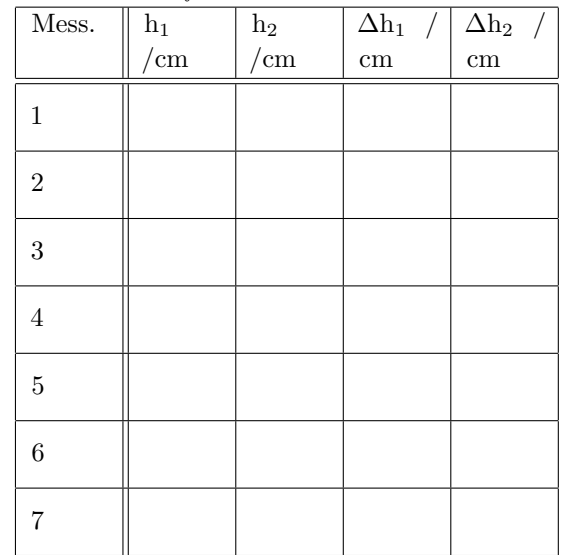

#### Versuchsauswertung

- Tragen Sie die Messwerte als Rücksprunghöhe *h*<sup>2</sup> (x-Achse / Abszisse) gegen Starthöhe *h*<sup>1</sup> (y-Achse / Ordinate) auf. Versuchen Sie durch geschickte Wahl der Achseneinteilung das Blatt möglichst gut auszunutzen
- Die einzelnen Messwerte sind mit Fehlerbalken entsprechend der Messungenaugkeit zu versehen
- Versuchen Sie mithilfe des Schwerpunkts der Messwerte  $(\overline{h_1} / \overline{h_2})$  eine Ausgleichsgerade zu zeichnen und bewerten Sie, ob die Messpunkte im Rahmen der Mess(un)genauigkeit einem linearen Verlauf folgen
- Geben Sie bei angenommenem linearen Zusam-

menhang durch Bestimmung der Geradensteigung den relativen Energieverlust des Balls beim Auftreffen auf den Boden an (inc. der Unsicherheit aus der Ausgleichsgeraden)

*Für die graphische Auswertung mit Millimeterpaper stehen Ihnen 18 cm in die eine Richtung und 28 cm in die andere Richtung zur Verfügung. Würde man Versuchen, auf beiden Achsen 5 cm/cm als Skalierung zu verwenden, passt h*<sup>1</sup> *im Querformat zwar gut auf die x-Achse, auf der y-Achse bekäme man dann aber bei h*<sup>2</sup> *Probleme, die Fehlerbalken mit einzuzeichnen, diese würden über das Diagramm hinausragen. Aus diesem Grund wurde in der Beispielauswertung für die y-Achse eine Skalierung von 10 cm/cm verwendet.*

*Das Blatt wird mit dieser Skalierung durch Verscheibung des Achsenk*

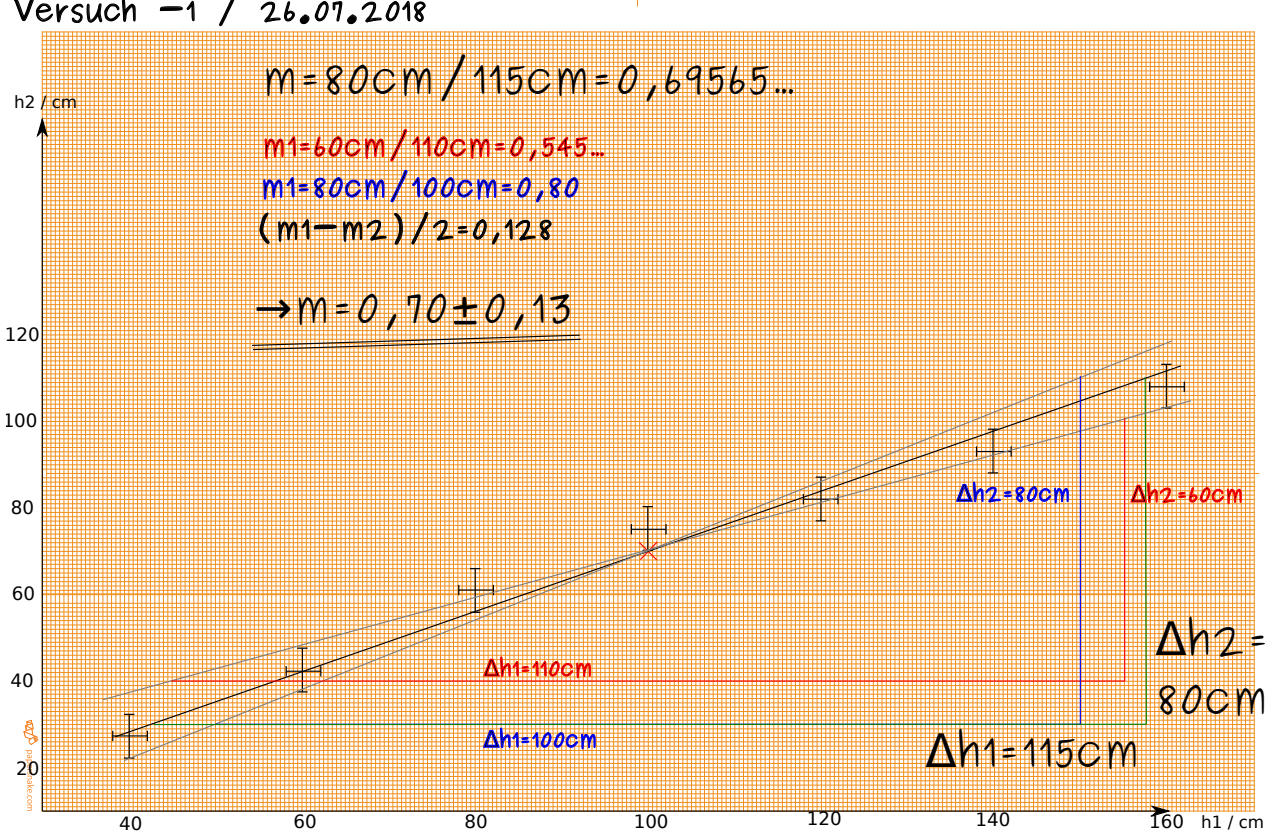

# Dr. Christoph Wendel

**Abbildung 1:** Beispiel eines Diagramms.